# ToolBox для быстрого старта в ML

**Студент:** Малютина Екатерина **Руководитель:** Тимофей Брыксин

#### Основная цель

Реализовать инструмент, помогающий не программистам пользоваться средствами машинного обучения.

Подзадача:

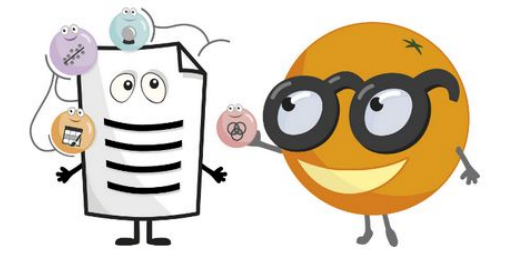

● Помощь в прохождении туториалов по машинному обучению

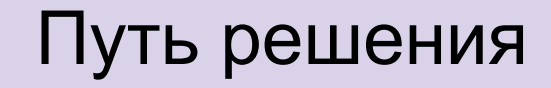

- 1. Узнать, какие существуют решения
- 2. Выбрать и реализовать несколько методов машинного обучения
- 3. Создать прототип программы, позволяющий запускать и настраивать параметры методов

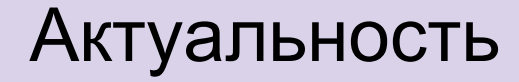

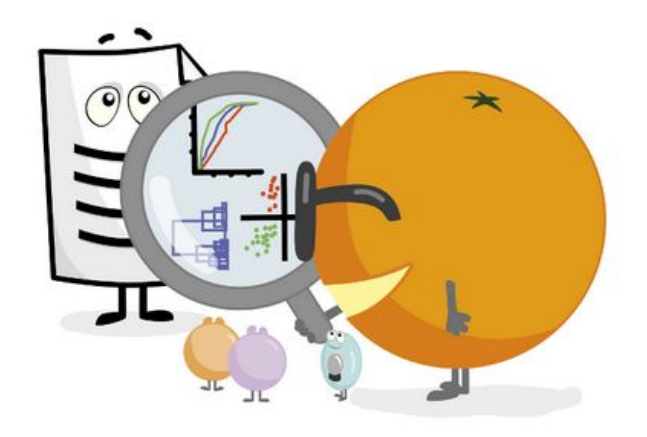

Пользователь может

- Не уметь программировать
- Слышать о машинном обучении и

хотел попробовать какие-то методы

# Мотивация

#### **Существуют, например, следующие решения:**

- Microsoft Azure
	- Платная
	- Необходимо писать код на их языке
- ValesNet
	- Код на python
- **Orange** 
	- + Бесплатная
	- Не поддерживает методы глубокого обучения

# Что было сделано?

Написаны скрипты с методами машинного обучения

- Регрессия
	- Линейная и полиномиальная
	- Гребневая
	- Lasso
- Классификация c использованием сверточных нейронных сетей
	- Полносвязная сеть
	- Несколько видов сверточных нейронных сетей

# Прототип

- 1. Разработан прототип программы, которая умеет запускать определенный набор методов с разными параметрами
- 2. Возможности прототипа:
	- a. Выбор любого датасета
	- b. Регулировка параметров метода
	- c. Запуск нескольких методов одновременно
	- d. Сохранение и визуализация полученных результатов
	- e. Измерение оставшегося времени работы метода

# Как это работает?

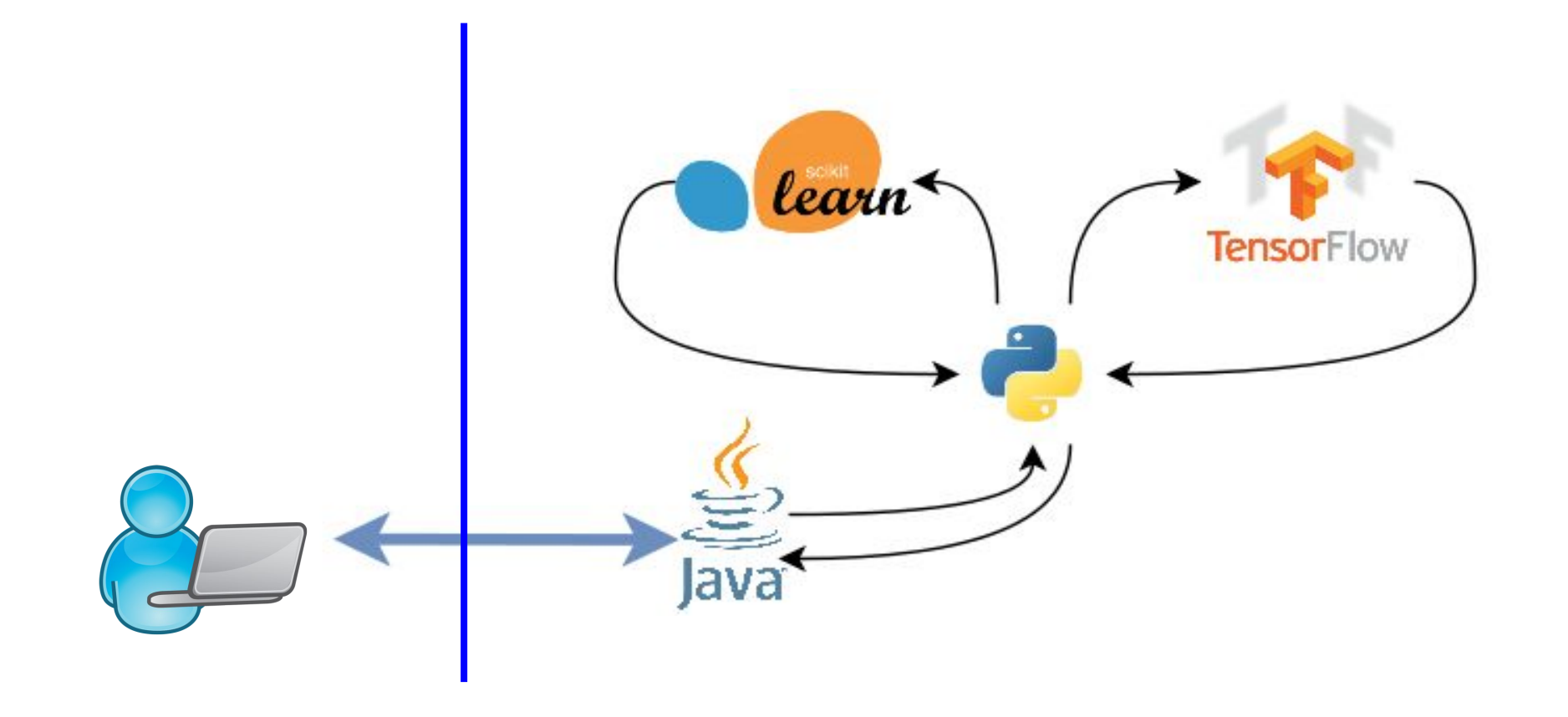

# Архитектура

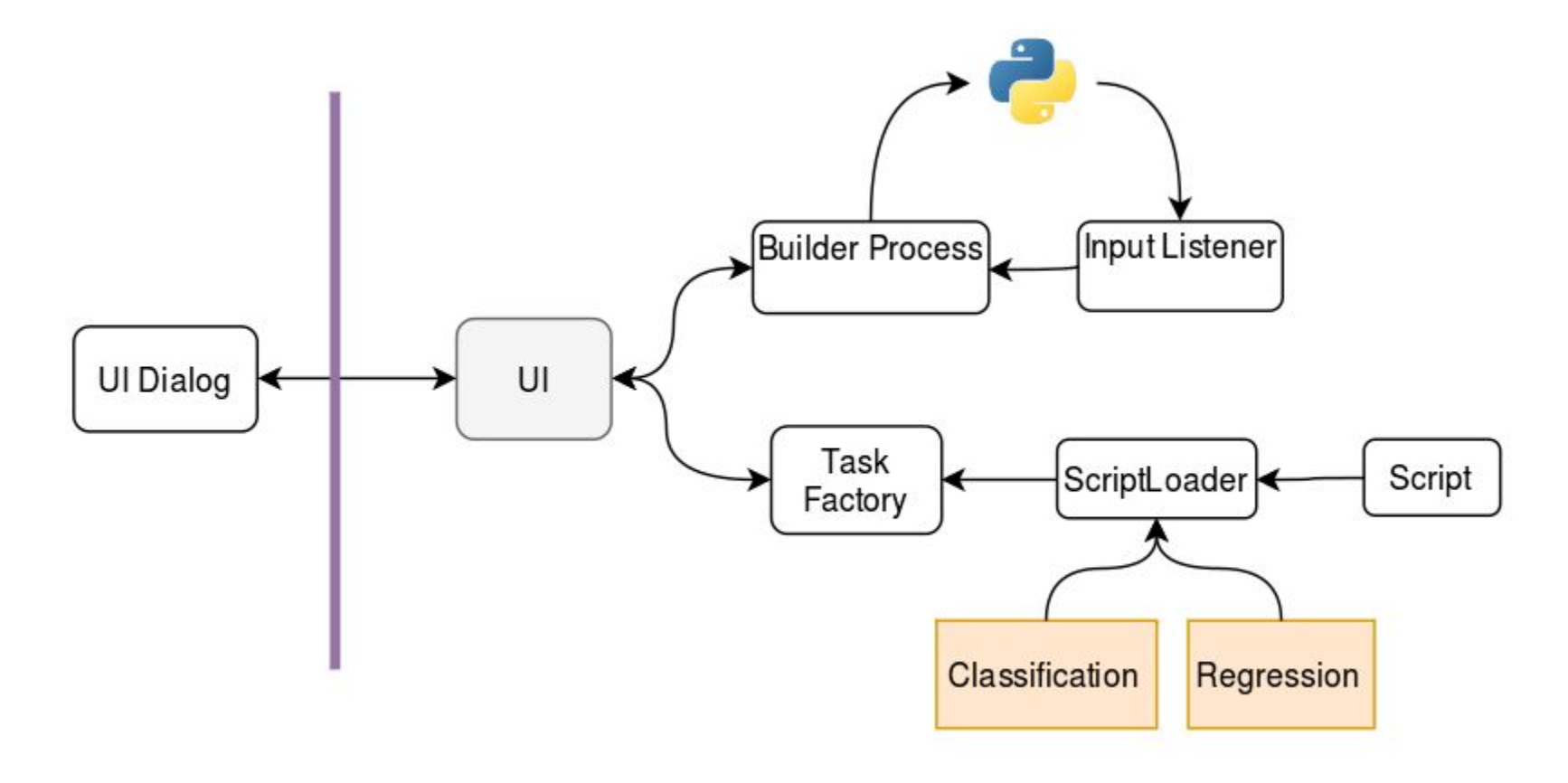

## Итоги

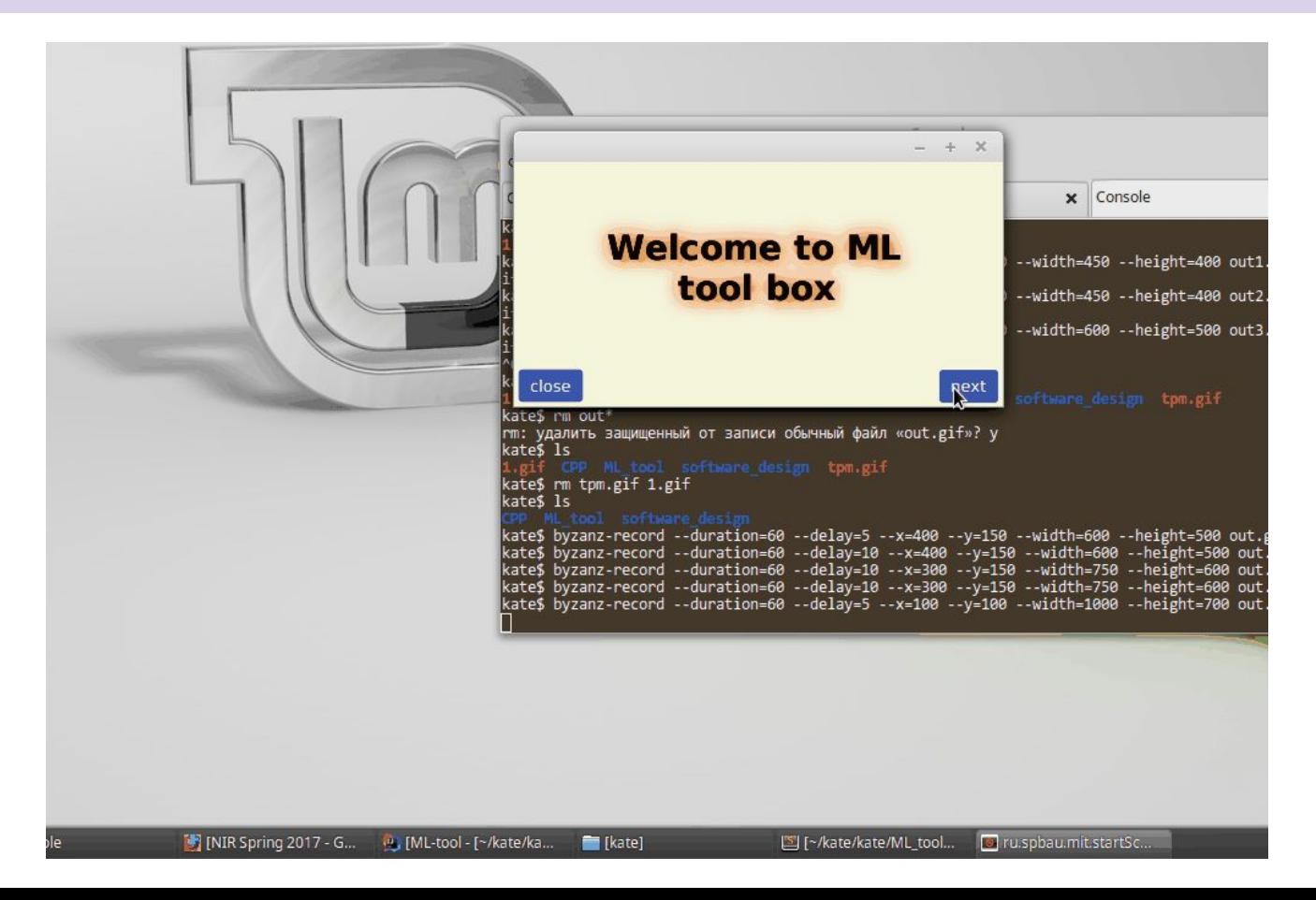

## Что еще хотелось?

- Генерация нейронной сети на лету (Самому выбирать последовательность слоев)
- Не успела красивый интерфейс

## Спасибо за внимание

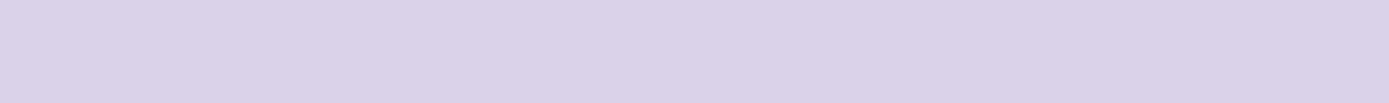